# NannyMUD LPC

Mats H. Carlberg

March 1998

#### **Contents**

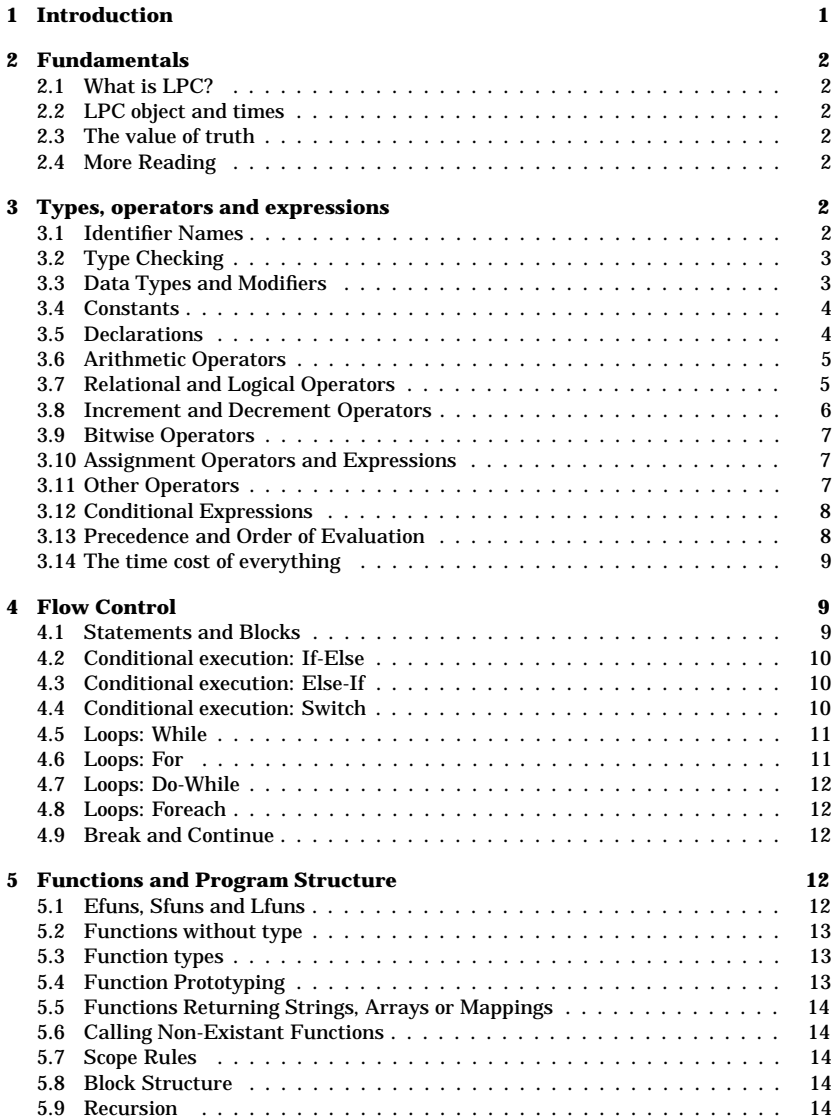

false value, 2 file access, 24 float, 3 flow control, 9 for, 11 foreach, 12, 25 functionreset, 2 function arguments arrays, 19 mappings, 19 strings, 19 too few, 13 too many, 13 with type, 13 without type, 13 wrong number of, 26 function callsavoid, 24 functions, 12, 13 calling non-existsing, 14 external, 12 local, 12 prototyping, 13 scope, 14 simulated external, 12 types of, 13 with type, 13 without type, 13 global variables, 3, 5 identifier, 2 valid, 2 if-else, 10 increment operator, 6, 9 index operator, 17 index range, 26 inheritance, 19, 25, 26 private, 19 static, 19 init, 26 int, 3 integer constant, 4 interpreter, 2 keywords, 2, 22

list, 2 LPC, 2, 22 reserved, 2 Lars Pensjö, 2 lfunreset, 2 lfuns, 12 load-time, 2 loading, 2 local functions, 12 loops, 27 avoid, 24 do, 12 for, 11 foreach, 12 nested, 24 optimise, 24 while, 11 LPC, 2 keywords, 2, 22 object, 2 what is, 2 mapping, 3, 18 not initialising, 26 sorted, 24, 25 master, 2 master object, 2 mixed, 3 modifier, 3, 4, 13 nomask, 3, 4, 13 private, 3, 4, 13, 19 public, 3, 4, 13 static, 3, 13, 19 type, 13, 19 varargs, 13, 26 move object, 27 nodes, 9 nomask, 3, 4, 13 object, 2, 3 clones, 2 cloning, 2 constant, 4 loading, 2 LPC, 2

# **2 Fundamentals**

#### **2.1 What is LPC?**

*LPC* is an acronym for 'Lars Pensjö C', and was in its original form created by Lars Pensjö in 1989. LPC is an *object-oriented (OO)*, interpreted language, and the interpreter program is known as the *driver*. The version number of the driver is also the version number of the LPC. NannyMUD started off with the 2.4.5 driver on the spring of 1990.

#### **2.2 LPC object and times**

The definition of an LPC object is <sup>a</sup> text-file. When the driver detects that the object is needed, the driver first checks if the object is already in the memory. If it is not, the file is read and parsed into an internal representation. This first step is called *loading* the object, and the moment in time when it happens is known as *load-time*. After loading, <sup>a</sup> function named 'reset' is called in the object, with the argument zero.

The object stays loaded in memory until explicitly destructed. When there is <sup>a</sup> need to execute code in the 'loaded' object, the internal representation is interpreted by the driver. This happens in *run-time*.

The loaded object can then, after being loaded, be copied in <sup>a</sup> process called *cloning*. The original object, i.e. the loaded one, is known as *the master object*. Cloned objects are called *clones*.

#### **2.3 The value of truth**

In LPC, there is no such thing as <sup>a</sup> special truth value, nor any special false value. The distinction is simply between zero, and everything else. This has several implications which will become clear further on.

#### **2.4 More Reading**

Inside NannyMUD, there is detailed and voluminous documentation available to the coders through the use of the 'man' command. The most up-to-date documentation is, naturally, the source code of the objects. At the time of writing this document, both the man-pages and the source code are available over WWW. Navigate down from http://www.lysator.liu.se/nanny/ to access it.

# **3 Types, operators and expressions**

#### **3.1 Identifier Names**

Valid identifier names are formed from <sup>a</sup> combination of the characters a-z, A-Z, underscore, and the numbers 0-9. They must start with <sup>a</sup> letter, or underscore. Case is significant, 'x' and 'X' are two different variable names. The keywords of the LPC cannot, naturally, be used as variable names. A list of such reserved keywords can be found in appendix A.

# **3.2 Type Checking**

Global variables that are explicitly initialised when declared are typechecked at loadtime. Apart from that, there is normally no global typechecking done in LPC, neither at load-time, nor at run-time. There are, however, two #pragmas that can be declared to get global type-checking at load-time: *#pragma strict\_types* and *#pragma save\_types*.

The first turns on typechecking at load-time, while the latter saves the type information so it can be used by inheriting objects. Unless those are used, the types given in the source code file is just <sup>a</sup> kind of documentation.

Local type-checking can be forced by declaring the types of functions; this is covered in section 5.

#### **3.3 Data Types and Modifiers**

All variables are initialised to zero (0). Variables, functions and expressions in LPC can have one of the types *int*, *status*, *float* (but see below), *string*, *object*, *mapping*, and *mixed*. There is one extra type available for functions, *void*. That, and type-checking rules for functions, are covered in section 5.

It should perhaps be emphasised that LPC does not, despite the existence of the type 'float', use floating point numbers. The various data types somewhat more in detail:

 $\bullet$  int

This is <sup>a</sup> signed integer. Examples of integers are 0, 4711, -5723, 0x7ffffff and 'c'.

• int<br>Th<br>• sta<br>Th<br>int ٥

• status<br>This s<br>int.<br>• float<br>This is This should really be <sup>a</sup> boolean, and accept only the values 0 and 1, but it is <sup>a</sup> full int.

 $\bullet$  float

float<br>This is just another name for 'int', and a bad one at<br>others; do not use this.<br>Notationally string.<br>This is a string, and not (as in C) a pointer to a string. This is just another name for 'int', and <sup>a</sup> bad one at that. Don't fool yourself, or others; do not use this.

 $\bullet$  string • string<br>This is<br>• object<br>This is

۰

This is <sup>a</sup> pointer to an object. If the object is destructed, the pointer will be zero.

 $\bullet$  mapping

object<br>This i<br>mapp<br>This i<br>mapp • mapping<br>This is a<br>mapping<br>mixed<br>This is a This is <sup>a</sup> mapping, the LPC word for an associative array. More will be said about mappings in section 6.3.

 $\bullet$  mixed

It is a way of telling the driver that you don't know what type this variable will have. A variable of this type can have any of the types above, and it can be explicitly casted to a specific type.<br>It is also possible to h This is <sup>a</sup> way of telling the driver that you don't know what type this variable will have. A variable of this type can have any of the types above, and it can be explicitly casted to <sup>a</sup> specific type.

treated in the section 6. Several modifiers can be applied to the variables: *static*, *private*, *public*, and *nomask*.

### **Index**

(type), 8, 9  $*, 5, 9$  $* = 7.9$ +, 5, 9  $++, 6, 9$  $+=, 7, 9$ , (comma), 7, 9 -, 5, 9  $=-, 7, 9$ ->, 8, 9 .., 8, 9  $/, 5, 9$  $/ =, 7, 9$ ::, 8, 9, 26  $< 6.9$  $\leq 0.6$ . 9  $=$ , 9  $=$ , 5, 9 >, 6, 9  $>=, 6, 9$  $?: 8, 9$ [ ], 9, 17 #define, 14, 15 #echo, 15 #elif, 16 #else, 16 #endif, 16 #if, 15 #ifdef, 15 #ifndef, 16 #include, 15 #line, 15 #pragma, 3 save\_types, 3, 14, 24 strict\_types, 3, 13, 14, 18, 24, 26 #undef, 15 %, 5, 9  $% = 7.9$ &, 7, 9  $&=$ , 7, 9 &&, 6, 9  $, 7$  $\hat{=}$ , 7  $\hat{ }$ , 9  $\hat{=}$ , 9 --, 6, 9  $<<$ , 7, 9  $<< =$ , 7, 9  $>>. 7.9$  $\gg=$ , 7, 9  $[ ], 7$  $\tilde{0}$ , 6, 9 array, 3 constant, 4 arrays, 3, 18, 25 not initialising, 26 assignment, 7 block, 9 block structure, 14 break, 12, 25 call other, 8, 9 on <sup>a</sup> zero, 26 clones, 2 cloning, 2 comments, 17 compound statement, 9 constant, 4 array, 4 integer, 4 object, 4 string, 4 continue, 12, 25 declared, 4 decrement operator, 6, 9 do, 12 documentation, 2 driver, 2 efuns, 12 returning zero, 26 else-if, 10 evaluated nodes, 9 external functions, 12 false, 2

- Mappings are sorted, 2. Mappings are sorted, 2.<br>For integers, the sort-or<br>be used to sort an array<br>Mappings are sorted, 3.<br>Using this fact with ma For integers, the sort-order is recognisable to humans as ascending order. This can be used to sort an array by doing 'm\_indices(mkmapping(arr,arr))'
- Mappings are sorted, 3. Using this fact with manufactured keys can be faster than using 'sort\_array()'.
- Mappings are sorted, 3.<br>Using this fact with ma<br>• Avoid subscripting, 1.<br>Use 'foreach' whenever<br>available in LPC. • Avoid subscripting, 1. • Avoid subscripting, 1.<br>Use 'foreach' whenev<br>available in LPC.<br>• Avoid subscripting, 2.<br>Don't pick out single Use 'foreach' whenever you can get away with it. It is the fastest loop construct available in LPC.
- ۰ Don't pick out single elements from large arrays or mappings. It takes forever.
- Avoid subscripting, 2.<br>Don't pick out single<br>• Avoid sprintf.<br>Don't use 'sprintf()' w • Avoid sprintf. • Avoid sprintf.<br>Don't use 'spr<br>• Use sprintf.<br>Use 'sprintf()<br>loops. Don't use 'sprintf()' when <sup>a</sup> <sup>a</sup> simple 'write()' will do,
- Use sprintf.

Use 'sprintf()' instead of building presentation strings by concatenating things in loops.

- Use sprintf.<br>Use 'sprintf<br>loops.<br>• Use continu 0 Use 'continue' to short-circuit your loops as early as possible.
- Use continue.<br>Use 'continue<br>• Use 'break'.<br>Use 'break' to • Use 'break'. Use 'break' to exit loops etc. as early as possible.
- Use 'break'.<br>Use 'break' to exit loops et<br>Use '||' operators to set d<br>The construction 'foo = foo<br>just slightly less readable. • Use '| |' operators to set defaults. - Use '||' operators to set defaults.<br>The construction 'foo = foo || "de<br>just slightly less readable.<br>- Use 'switch - case' instead of 'if - (<br>It is faster, and easier to read. The construction 'foo = foo || "default"' is faster than 'if (!foo) foo = "default", and
- Use 'switch case' instead of 'if elseif'. It is faster, and easier to read.
- Don't change size of your arrays.

Use 'switch - case' instead of 'if - elseif'.<br>It is faster, and easier to read.<br>Don't change size of your arrays.<br>When you change the size of your arra<br>do this more than once, you could cons • Don't change size of your arrays.<br>When you change the size of you<br>do this more than once, you cou<br>'allocate()'.<br>• Use inheritance. When you change the size of your arrays, new memory has to be allocated. If you do this more than once, you could consider allocating the array in advance using 'allocate()'.

• Use inheritance.

• Use inheritance.<br>Don't re-invent t<br>use it with a fev<br>use, talk to an a Don't re-invent the wheel; if there is <sup>a</sup> lib object that you can use, do so. If you can use it with <sup>a</sup> few simple modifications, do that. If there isn't <sup>a</sup> lib object you can use, talk to an arch about it.

# **C.3 Three Keys to Successful Creating at NannyMUD**

There are three things you need in order to have <sup>a</sup> successful career as <sup>a</sup> creating wizard at NannyMUD:

• Know thy LPC.

• Know thy LPC.<br>Without the kn<br>in templates. Without the knowledge of how things happen in LPC, you will at best be able to fill in templates.

#### $\bullet$  == and !=

•  $=$  and  $!=$ <br>Those op<br>equality i<br>two expre<br>ity occurs Those operators work when comparing all datatypes. For integers and strings, equality means that they have the same value. For objects, equality occurs when two expressions yield <sup>a</sup> pointer to the same object. For mappings and arrays, equality occurs when two expressions yields the same memory (see also sections 6.2 and 6.3).

#### $\bullet \leq \leq \leq \geq$  and  $\geq$

•  $\lt$ ,  $\lt$ =,  $\gt$ = and  $\gt$ <br>The operators  $\cdot$ <br>as usual, while<br>example, "a" is<br>•  $\mid$ The operators <sup>&</sup>lt; and <sup>&</sup>gt; works on both integers and strings. Integers are compared as usual, while strings are compared using the ASCII collational sequence. For example, "a" is less than "b", and so is "aa".

This is the logical 'or' operation. The result of *expr<sup>1</sup> || expr2* is true if 'expr1' is true (in which case 'expr2' is *not* evaluated), or if 'expr1' is false and 'expr2' is true.

|<br>| Tl<br>| tr<br>| Re<br>| je Remember that anything that isn't zero is considered true. Thus, an existing object, an empty array or mapping, and an empty string are all considered true.

 $\bullet$  & &

 $\bullet$  !

&&<br>Thi:<br>true<br>!<br>Thi: This is the logical 'and' operation. The combinded expression *expr1 && expr2* is true if both expressions are true. 'expr2' is *not* evaluated if 'expr1' is false.

- This is the logical 'not' operator. It turns any true value into zero, and zero into one.
- ! ۰

The operator  $\tilde{ }$  is the boolean not operator (on<br>It works solely on integers.<br>**3.8 Increment and Decrement Operators** The operator  $\tilde{ }$  is the boolean not operator (ones complement), an unary operator. It works solely on integers.

The increment, ++, and decrement, --, operators works on variables with type integer.

- $++var$ • ++var<br>This i<br>pressi<br>• var++<br>This i This increments the value of variable 'var', and returns the *new* value to the expression.
- ۰ • Var++<br>This increments the value of variable 'var', and returns the *old* value to the expression.<br>• --var<br>This decrements the value of variable 'var', and returns the *new* value to the exsion.
- $\bullet$  --var • --var<br>This<br>press<br>• var--<br>This This decrements the value of variable 'var', and returns the *new* value to the expression.
- $\bullet$  var--

• var--<br>This decrements the value of variable 'var', and returns the *old* value to the ex-<br>pression. pression.

### **3.9 Bitwise Operators**

There bitwise operators are  $|, \hat{ } \rangle$ , &, << and >>.

 $\bullet$  $\begin{array}{c} \bullet \\ \bullet \\ \bullet \\ \bullet \end{array}$ 

This is the bitwise 'or' operation. It works on integers only.

۰

This is the bitwise 'xor' operation. It works on integers only.

^<br>7<br>∖⊤<br>∨ ۰

 $\bullet$   $\frac{8x}{11}$ <br>  $\frac{W}{11}$ <br>  $\bullet$  <← This is the bitwise and operation. It works on integers, and has been extended to work on arrays. In the latter case, the result is an array that holds the elements that occur in both arrays, i.e. the intersection.

This is the left shift operator; *expr1 << expr2* shifts 'expr1' left 'expr2' bits.

 $\bullet$  <<<br>The  $\bullet$ <br> $\bullet$  >><br>The  $\bullet$ ٥

This is the rights shift operator; *expr1 >> expr2* shifts 'expr1' right 'expr2' bits.

# $\bullet \rightarrow$ <br>Th<br>0  $\beta$ <br>e assi **3.10 Assignment Operators and Expressions**

The assignment of <sup>a</sup> value to <sup>a</sup> variable is usually done through the construction *var <sup>=</sup> expr*. The value of 'expr' is assigned to the variable 'var'. The value of the whole is the new value of the variable 'var'.

The expression

 $i = i + 4;$ 

can be written in <sup>a</sup> shorter form:

 $i \neq 4;$ 

where the operator *+=* is known as an *assignment operator*. There are several assignments operators available in LPC:  $+=, \frac{1}{2}, \frac{1}{2}, \frac{1}{2}, \frac{1}{2}, \frac{1}{2}, \frac{1}{2}, \frac{1}{2}, \frac{1}{2} =, \frac{1}{2} =, \frac{1}{2} =, \frac{1}{2} =, \frac{1}{2} =, \frac{1}{2} =, \frac{1}{2} =, \frac{1}{2} =, \frac{1}{2} =, \frac{1}{2} =, \frac{1}{2} =, \frac{1}{2} =, \frac{1}{2} =, \frac{1}{2} =, \frac{1}{2} =,$ 

If 'expr1' and 'expr2' are expressions, and 'op' one of the above operators,

expr1 op= expr2;

#### is equivalent to

٥

expr1 <sup>=</sup> (expr1) op (expr2);

but 'expr1' is evaluated only once.

### **3.11 Other Operators**

There are <sup>a</sup> few operators available that do not fit into any of the above categories.

 , The comma operator, *expr1 , expr2*, computes the value of 'expr1', throws away that value and then computes 'expr2', which value is the value of the total expression.

# **C Tips, Traps and Trix**

### **C.1 On the #pragmas strict\_types and save\_types**

Using #pragma strict\_types make life more interesting, which is part of an ancient Chinese curse. It is for those who code the objects of the mudlib, and those that like to type <sup>a</sup> lot of extra code, like to control their types, and those who think it looks nice (beware that beauty lies in the eye of the beholder). For most people, it isn't needed. The #pragma save types are only of use in objects that are inherited a lot, like the lib objects.

# **C.2 Optimisation**

As usual in optimisation, there are two things you must know before you start:

- 1. What to optimise, and
- 2. how to optimise that.

In general, you should use as good data structures as possible to save memory, and as good algorithms as possible to save CPU. Remember that there is an upper limit to how many evaluated nodes (evals) that can be used for <sup>a</sup> piece of code. Apart from that, it is really impossible to give other than general advice, since details on costs will change between driver versions. Here are some tips that will probably be valid even in the future, though:

• Avoid file accesses like the plague!

• Avoid file accesses like the plague!<br>Accessing the discs is magnitudes<br>files unless you have to.<br>• Avoid nested loops.<br>Using nested loops, it is very easy Accessing the discs is magnitudes slower than accessing memory. Do not handle files unless you have to.

- Avoid nested loops. • Avoid nested loops.<br>Using nested loops<br>• Avoid loops.<br>In many cases, the<br>doing loops than Ll Using nested loops, it is very easy to hit the max evals.
- Avoid loops.

• Avoid loops.<br>In many case<br>doing loops<br>sorting of an<br>Nooid exper In many cases, the loops can be deferred to the driver. The driver is *much* faster doing loops than LPC is. Typical examples are call\_other() on arrays of objects, and sorting of arrays.

- Avoid expensive function calls in tight loops.<br>Calls to functions has some overhead, especto, and modified within, the functions.<br>• Optimise your loops.<br>Be sure that the code you have inside a loo Calls to functions has some overhead, especially if large data structures are sent to, and modified within, the functions.
- Optimise your loops. • Optimise your loops.<br>Be sure that the coc<br>code out of it.<br>• Mappings are sorted<br>This means that lool Be sure that the code you have inside <sup>a</sup> loop must be there. Move loop invariant code out of it.
- Mappings are sorted, 1. • Mappings are sorted, 1.<br>This means that looking<br>array, even when using This means that looking up <sup>a</sup> key in <sup>a</sup> mapping is faster than searching for it in an array, even when using the efun member\_array().

If anything else than an object is returned, the common error handling mechanism for <sup>a</sup> non-existing definition file is used. But if an object is returned, the driver now changes file name on the clone to the filename given as argument to compile\_virtual, and the reset function in the object is called with the argument -1.

This can then be used to create large areas based on <sup>a</sup> database or some fancy algorithms instead of writing <sup>a</sup> large number of files defining every single location.

#### **4.2 Conditional execution: If-Else**

The if-else statement is used to allow one expression to determine what statements should be executed. It has the form

```
if (expr)
  statement1elsestatement2
```
with the 'else' part being optional. If the value of 'expr' is true (i.e. non-zero), statement1 will be executed, else statement2 will be executed (if the else-branch exists).

The else-branch, when it exists, is associated with the latest else-less if. If that is not what you want, you need to use '{' and '}' to force the correct association.

#### **4.3 Conditional execution: Else-If**

A rather common construction is to let the optional 'else' part of an if-else statement be another if-else statement. One then arrives at something like

```
if (expr1)
  statement1else if (expr2)
 statement2else if ( ... )
  ...elsestatementN
```
This chain is terminated as soon as an expression is true and the corresponding statement has been executed. This is <sup>a</sup> more general solution than the 'switch' statement discussed further on.

#### **4.4 Conditional execution: Switch**

In LPC, <sup>a</sup> switch-statement is <sup>a</sup> multi-branch that tests whether an expression matches one of <sup>a</sup> set of *constant* integers or strings.

```
switch(expr)
{
  case constant1 : statement1
  case constant2 : statement2
  ...
  case constantN : statementN
  default: statementD
}
```
The statement after the constant matching 'expr' is executed. If there is no match, the statement following the 'default' label is executed. The default part is optional.

Since the matching only determines the branching, all statements following the chosen branch at 'case constantI' will be executed, unless 'statementI' contains <sup>a</sup> 'break' statement. In <sup>a</sup> function, <sup>a</sup> 'return' statement will work nicely, too.

The 'constantI' can use the range operator to allow for <sup>a</sup> whole range of values. For example:

```
switch(random(10))
{
 case 0 .. 8 :
   return 1;
 default :
   return 0;
}
```
### **4.5 Loops: While**

The while loop is the basic loop in LPC. It is simply expressed as

```
while (expr)
 statement
```
where 'expr' is evaluated, and if found true 'statement' is executed. Then 'expr' is evaluated again, etc., until it yields zero, at which point the program after 'statement' is executed.

#### **4.6 Loops: For**

#### The for loop

```
for (expr1; expr2; expr3)
 statement
```
#### is essentially equal to

```
expr1;
while (expr2)
{
 statementexpr3;
}
```
All three of 'expr1', 'expr2' and 'expr3' are optional, but if 'expr2' is skipped, it is assumed to be true all of the time. The loop then goes on forever<sup>8</sup> unless terminated by other means.

```
inherit "path1/file1";
inherit "path2/file2";
inherit "path3/file3";
foo()
\sqrt{2}int i;
  i = \text{file1::foo} // Call function foo() in first object.
  i += file2::foo(); // Call function foo() in second object.
  i += file3::foo(); // Call function foo() in third object.
                     // This could as well have been written as
                     // i += ::foo();
                     // since 'file3' is the last inherited.
  return i;
}
```
would then return 6, the sum.

# **8 Miscelleanous Features**

#### **8.1 Shadows**

Shadows are used to reroute the calls to lfuns through another object. In <sup>a</sup> sense, the functions in the shadowed object are overloaded by those in the shadowing object - for external function call (i.e. call other, ->). The shadowee still has access to the original functions by internal calls.

This can be used to modify the returned value and the sideeffects of <sup>a</sup> function without having to re-define it, especially for objects that are not under your own control (i.e. you didn't write their definition files).

This means also that when designing an object, the coder has to consider how shadows can be used on and affect the behaviour of the object. It might be <sup>a</sup> good idea to block the possibility to shadow certain functions, or perhaps make the object impossible to shadow at all.

This involves <sup>a</sup> judgement call, as denying shadows increases security but decreases flexibility. For most objects, flexibility is more important than tight security.

#### **8.2 Virtual Compiling**

Virtual compiling allows for objects with distinctive filenames, without any corresponding file defining them. This might sound <sup>a</sup> little odd, but it has its uses.

When the driver is instructed to load <sup>a</sup> file, it first checks if it is already loaded. If not it looks in the specified directory. If there is no file there that can be used, it looks for <sup>a</sup> file named vcompile.c in the directory (and in the parent directories!). If found, that object is loaded and the function compile\_virtual in it is called with the filename of the wanted object as argument. This function should clone an object and return it.

<sup>8&#</sup>x27;Forever' is not really true, 'until max eval cost' would be <sup>a</sup> better description. That feels like eternity anyway.

#### **5.11 Comments in LPC**

LPC allows comments over whole blocks by enclosing it in  $\frac{1}{k}$  and  $\frac{1}{k}$ , just like in C. It also allows for comments to the end of line using the  $C++$ -style '/'.

# **6 Strings, Arrays and Mappings**

#### **6.1 Strings**

LPC has real strings, not arrays of characters. Strings are shared, i.e. when <sup>a</sup> string is created it is stored in <sup>a</sup> table and replaced with <sup>a</sup> reference. This saves memory.

The index operator can be used on strings. The returned value of *str[i]* is the character (i.e., an integer) at position *<sup>i</sup>* in the string 'str'. For example, '"abcd"[-1]' gives 100, the character value of 'd'. Note that this is *not* the *string* "d".

The index operator can be used to set single elements in the string:

string str;

```
str = "abcdef";str[1] = 'C'; // str is now "aCcdef"
```
#### but not to set <sup>a</sup> sub-string of length 1, i.e.

string str;

```
str = "abcdef";str[1] = "C";
```
does not work; it will in fact trigger <sup>a</sup> load-time error. Note the difference between the character 'C' and the string "C".

Giving the index operator <sup>a</sup> range will yield <sup>a</sup> string:

string str1, str2, str3;

 $str1 = "abcdef";$  $str2 = str1[1..3];$  //  $str2$  is now "bcd". str3 =  $str1[2..2]$ ; //  $str3$  is now "c".

In this way, the index operator *can* be used to set parts of <sup>a</sup> string:

string s;

 $s = "abcdef";$  $s[1..2] = "BC";$  // s is now "aBCdef".  $s[1..2] = "B--C";$  // s is now "aB--Cdef".

#### **5.5 Functions Returning Strings, Arrays or Mappings**

A function can be exited at any point by adding <sup>a</sup> *return expr;* statement at the desired point of the code. The value of 'expr' is then the value returned from the function to the calling code.

A function returning <sup>a</sup> string, mapping or an array does so by returning <sup>a</sup> reference to it, rather than <sup>a</sup> copy. This can be used to keep shared strings/arrays/mappings, thus saving some memory. If you'd rather want <sup>a</sup> copy, you will have to force it. This is easiest done by returning the sum of the string/array/mapping and an empty string/array/mapping.

#### **5.6 Calling Non-Existant Functions**

In LPC, calling <sup>a</sup> non-existing function in another object returns <sup>a</sup> zero. This is <sup>a</sup> feature. On the other hand, calling <sup>a</sup> non-existing function locally (in the same object) gives <sup>a</sup> run-time error. This is, also, <sup>a</sup> feature.

#### **5.7 Scope Rules**

The scope of functions and global variables is from their point of definition to the end of the file. The scope of formal parameters (those declared as part of <sup>a</sup> function declaration) is the whole of the function.

Local variables can be declared at the beginning of any block, and their scope is from their point of declaration to the end of the function, not just the end of the block where they were declared. This can be considered an unwanted behaviour. Local variables hide any global variables with the same name.

#### **5.8 Block Structure**

Functions cannot be declared within functions in LPC, but within the functions, blocks can be declared within blocks. Each block can begin by declaring variables, but local variables can only be declared *once*.

#### **5.9 Recursion**

Functions in LPC can be called recursively. The driver will allow <sup>a</sup> certain depth of the recursion before it stops the code. Circular recursive calls will also be detected.

#### **5.10 The Preprocessor**

The LPC preprocessor works like C's, almost. Somewhat more details:

- $\bullet$  #pragma strict types This turns on typechecking for the whole file (at load-time).
- #pragma strict\_types<br>This turns on typeche<br>• #pragma save\_types<br>This makes the drive:<br>iting this object. ۰ • #pragma save\_types<br>This makes the drive<br>iting this object. This makes the driver save type information which then can be used objects inheriting this object.

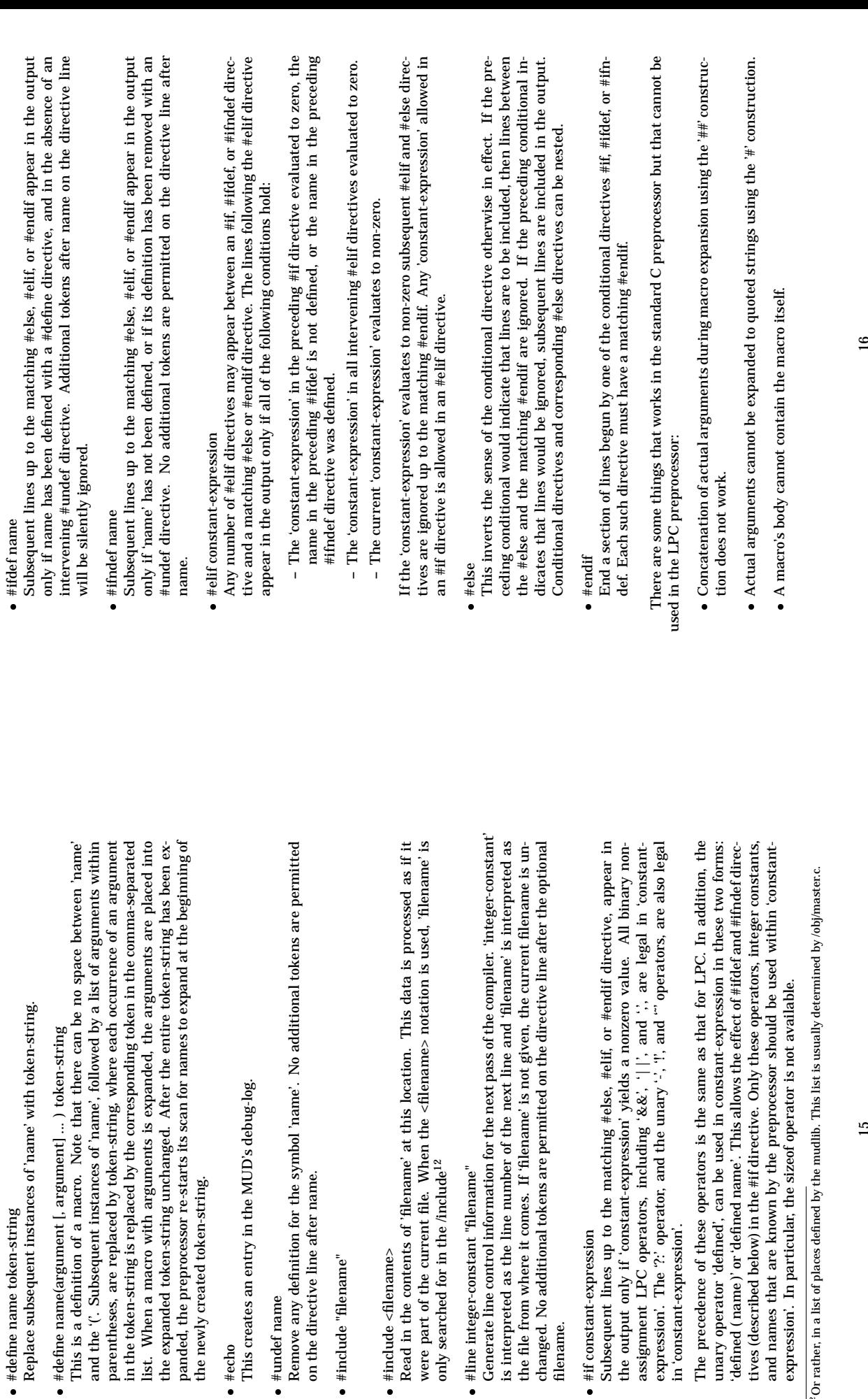

 $\bullet$  #echo

 $\begin{array}{c}\n\bullet \text{ } \text{#echo} \ \text{This}\text{c} \ \bullet \text{ } \text{#unde} \ \bullet \text{ } \text{#undo} \ \text{Remo} \ \text{on the} \end{array}$ 

•  $*$ undef name<br>Remove any<br>on the directi<br> $*$   $*$  include "file:

● #include "filename"<br>■ #include <filename<br>Read in the conten<br>were part of the cu

filename.

15

 $^{12}$  Or rather, in a list of places defined by the mudlib. This list is usually determined by /obj/master.c.  $^{12}\mathrm{Or}$  rather, in a list of places

### **5.2 Functions without type**

Functions can be declared without specifying <sup>a</sup> type, unless the #pragma strict\_types is in effect, in which case all functions must have types. Declared without types, the function arguments can be declared without types, too, and the function will accept that the actual number of arguments passed differs from the number of arguments declared. If called with too many arguments, the extras are ignored. If called with too few, the missing ones default to zero.

Functions declared without types can be called from any other object, they can be called from inheriting objects as well, and they can be overloaded $10$ .

#### **5.3 Function types**

A function can have the same types as <sup>a</sup> variable, and then one more: *void*. A function of type void cannot return any value; doing so is considered an error at load-time.

If the type of the function is specified, the type of the arguments must also be given. If the types of the arguments are specified, the type-checking usually given by #pragma strict types will be performed on the statements of the function. Also, the number of arguments passed to the function must be the same as the number declared.

There is <sup>a</sup> set of type modifiers that can be used on the functions type: static, varargs, public, private

 $\bullet$  static

• static<br>Funct<br>jects.<br>• vararg Functions declared with the type modifier 'static' cannot be called from other objects.

۰

- varargs<br>
A function declared with this type modifier can be called with a varying number of<br>
arguments.<br>
- private<br>
Private functions cannot be called from any other object, nor from any object inher-A function declared with this type modifier can be called with <sup>a</sup> varying number of arguments.

• private

iting the object where the function is defined.

- private<br>Private<br>iting th<br>• public<br>A funct 0 • public<br>A func<br>No nomas<br>A sym<br>anism A function defined as public will always be accessible from other objects.
- $\bullet$  nomask

 nomask **5.4 Function Prototyping** A symbol defined as 'nomask' cannot be redefined by inheritance, nor by the mechanism of 'shadowing'11.

When using the #pragma strict types, functions must be declared before they are used. This will in many cases force functions to be declared using prototypes. This means that the functions type, as well as what parameters it takes and their type, is specified, but the body of the function (with <sup>a</sup> repetition of the type etc.) appears further on in the file.

#### **6.2 Arrays**

LPC allows you to declare arrays of any type. This is usually done by prepending a '\*' before the variable name, as in 'int \*many' (which declares an array of integers named 'many'). If you use the #pragma strict\_types, you *must* declare them that way. Before you can use the array, you have to initialise it to <sup>a</sup> valid array. Remember that LPC initialises all variables to zero (0), which is not <sup>a</sup> valid array.

You can create an array by using the allocate efun:

```
int *arr;
arr = allocate(12);
```
which declares an array of ints 'arr' and initialises it to consist of 12 integers, numbered 0 to 11, that are zero. The use of 'allocate' is not needed, the above can as well be written

int \*arr;  $arr = (\{ 0, 0, 0, 0, 0, 0, 0, 0, 0, 0, 0, 0, 0 \})$ 

Arrays change size dynamically. For example, adding two arrays with three elements gives <sup>a</sup> single array with 6 elements. The allocation of the needed memory and the copying of data is handled by the driver.

You can, naturally, have multi-dimensional arrays. Those are handled as arrays of arrays, and thus there is no real type for them. You then have to resort to using the type 'mixed'.

The index operator can be used on arrays to get <sup>a</sup> single element, <sup>a</sup> range of elements, to set <sup>a</sup> single element, and to set <sup>a</sup> range of elements. For example:

mixed a, b;

```
a = (\{ 0.1.2.3.4 \});
b = a[2]; // b is now 2.
b = a[2..3] // b is now ({ 2, 3 } ).
```

```
a[5] = 9; // a is now ( \{ 0, 1, 2, 3, 4, 9 \} ).a[0..0] = (\{ "a", "b" } \}; // a is now (\{ "a", "b", 1, 2, 3, 4, 9 }).a[0..1] = (\{ "c", "d", \} \}; // a is now (\{ "c", "d", 1, 2, 3, 4, 9 \} ).a[0..3] = (\{ 99 \}); // a is now (\{ 99,3,4,9 \}).
a[0] = (\{ 0,1 \}); // a is now (\{ (\{ 0,1 \}) , 3,4,5 \}).
```

```
a = (\{\});
a[0..0] = (\{ 1 \}); // a is now (\{ 1 \});
```
 $a = (\{\})$ ;  $a[0] = 0$ ; // This gives an 'index out of bounds' error.

#### **6.3 Mappings**

A mapping is LPC's associative array. You can think of it as an array that accepts any type of value as an index, or as <sup>a</sup> list of index-data pairs. Using an index for which there is no data, returns <sup>a</sup> zero. New entries are simply added by

 $10$ See section 7.2.

<sup>&</sup>lt;sup>11</sup>See section 8.1 on shadows.

map[index]=value;

#### or by

map  $+=$  ([ index:value ]);

The former over-writes any previous entry on that index, the latter does not. Using the latter, you can force several entries with the same index but different values. If so, what exact value is returned by 'map[index]' cannot be predicted<sup>13</sup>. Also of interest is that the former construction just extends the mapping, while the latter creates <sup>a</sup> *new copy* of the mapping.

The index operator does not accept ranges when operating on mappings.

Mappings are always sorted (on the indices, but the sort order is not one humans can interpret, with one glorious exception: when the index are integers, the mapping is sorted in ascending order.

#### **6.4 Strings, Arrays and Mappings as Function Arguments**

For all practical purposes, strings,arrays and mappings as function arguments are passed by value. In reality, they are passed by reference, and the copying is delayed until <sup>a</sup> change is done to the string/array/mapping.

# **7 Inheritance and Overloading**

#### **7.1 Inheritance**

LPC supports inheritance. Inheritance is <sup>a</sup> way of making the variables and functions of one object available to another without copying the actual code. The syntax for inheriting an object is *inherit "filename";* where 'filename' is the filename of the object one wish to inherit. This statement must come before any variables and functions are defined. LPC allows the inheritance of multiple objects.

An object can, however, protect function and variables from access through inheritance by declaring them with the type modifier 'private'. The inheritance itself can be modified by the modifiers 'private' and 'static'. Only the 'static' modifier has any effects, and that is to mark the inherited variables as static.

#### **7.2 Overloading**

All inherited functions can be overloaded, or redefined, by the inheriting object. Redefining <sup>a</sup> function declared as having the type modifier 'nomask' triggers <sup>a</sup> load-time error.

The overloaded functions can still be accessed by prepending the function name by '::', *::function();*. If you inherit several files that defines the same function, this will call 'function' in the last inherited object. By prepending the '::' by the filename, exactly which function is called can be controlled: *filename::function*.

As an example, consider three files, 'file1', 'file2' and 'file3', all of which defines the function 'foo()', which returns 1, 2 and 3 respectively:

#### **4.7 Loops: Do-While**

Both the while and for loops test the expression at the top of the loop. The do-while loop on the other hand, does the test at the end of the loop:

```
dostatementwhile (expr);
```
In LPC, this is actually faster $9$  than while and for loops.

#### **4.8 Loops: Foreach**

The foreach loop is the fastest of them all. It works on an array:

foreach(var, array) statement

The variable 'var' is set to each of the elements of 'array' in turn, and 'statement' is executed.

#### **4.9 Break and Continue**

There are two statements that can be used to alter the flow of <sup>a</sup> loop: break and continue. The continue statement makes the loop start over again at the top, while break exits the innermost enclosing loop (or switch) immediately.

## **5 Functions and Program Structure**

LPC functions work in the same manner as functions in other languages; they make it possible to split <sup>a</sup> problem into many small parts, write code once, use others code and help make the code readable, etc.

#### **5.1 Efuns, Sfuns and Lfuns**

There are several classes of functions available to an LPC object:

 $\bullet$  efuns

• efuns<br>Efuns<br>provid<br>return<br>• sfuns Efuns are *external functions*, i.e they are defined outside any object, i.e. they are provided by the driver. They can be called by all objects, but the driver might return different things depending on what object made the call.

• sfuns<br>Sfuns<br>availa<br>liuns<br>Lfuns Sfuns are *simulated efuns*. This means that the function behaves as an efun, i.e. is available to all objects, but that it is really implemented through some LPC code.

 $\bullet$  Ifuns

• lfuns<br>Lfun:<br>discu<br>At least o Lfuns are *local functions*, i.e. they are defined by an LPC object. They will be discussed in detail in the following sections.

<sup>&</sup>lt;sup>13</sup>It will not change while the driver runs, but differ between different runs. Shutting down the driver and restarting it is known as <sup>a</sup> 'reboot'.

 $^9$ At least on the driver used when this was written, the infamous 1.15.3.

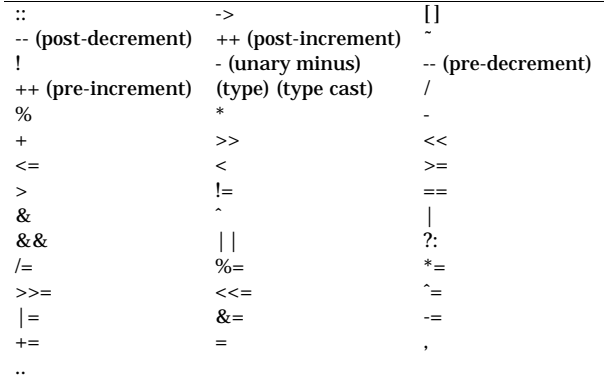

The order of evaluation of expressions are basically from left to right. The precedence of operators can of course change this. Unlike many other programming languages, LPC has the property that in the case of two expressions having the same precedence, they are evaluated left to right.

Thus, for example, there is no ambiguity of what the value is of the subscript in

 $a[i] = i++;$ 

as it will always be the old value.

#### **3.14 The time cost of everything**

The MUD process is single-threaded. In order to prevent any piece of LPC-code to be able to hang the MUD, every operation performed when interpreting the code has been associated with <sup>a</sup> cost, called 'nodes'. The sum of evaluated nodes is not allowed to pass <sup>a</sup> certain limit, determined when the driver is compiled, known as 'max eval cost'. It is good to know the limit is there; the exact value is not that important.

Basically, the association of the cost with the operation is arbitrary in that it is not based on real life time; rather it is based on the driver hackers (sourcerers) whims.

# **4 Flow Control**

The flow-control statements of LPC determine the order in which the code will be executed. There are several different ways of doing this. Some differ just in how the code look, while other have an impact on performance.

#### **4.1 Statements and Blocks**

A *statement* is an expression followed by <sup>a</sup> semi-colon, ';'. Curly braces, '{' and '}' are used to group statements into *blocks*, which are also known as *compound statements*. Syntactically, <sup>a</sup> block is equivalent to <sup>a</sup> single statement.

# **A The Keywords of LPC**

Here is <sup>a</sup> list of the reserved keywords in LPC. This list was taken from the 1.15.3 driver; other drivers might reserve more, or less, keywords.

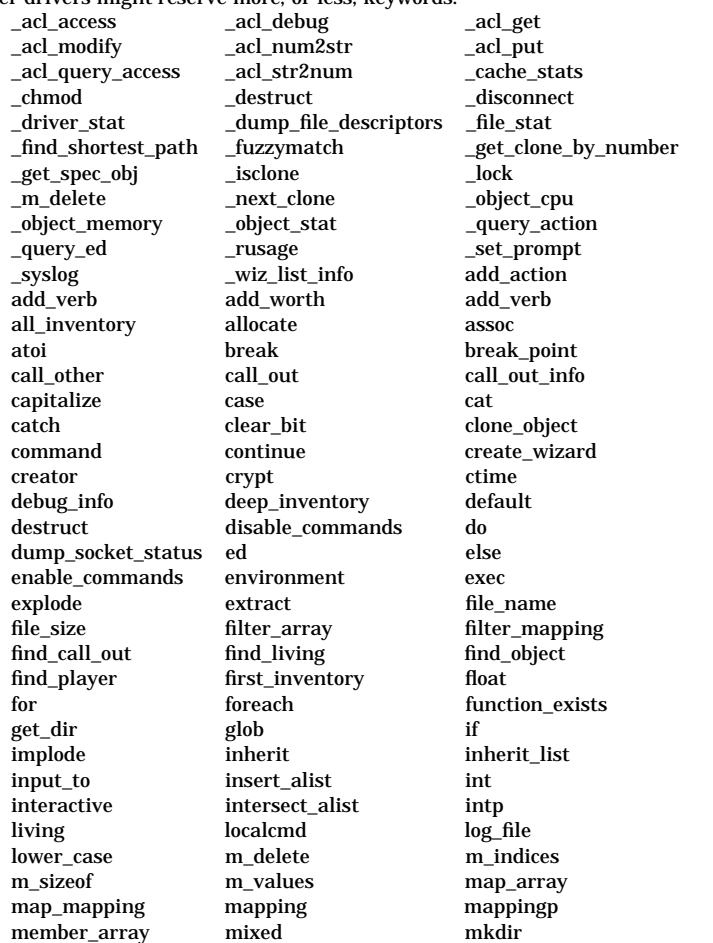

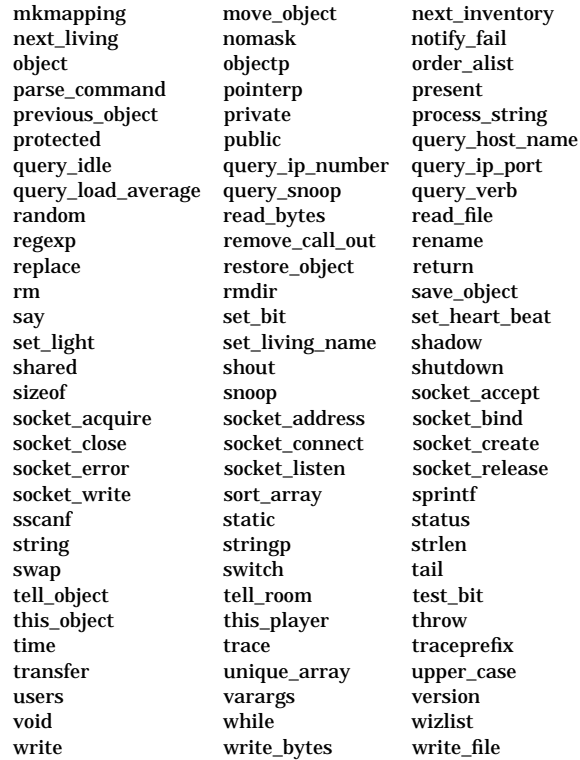

## **B The Boot Sequence**

When the MUD boots, several things happen in <sup>a</sup> certain order.

- 1. /obj/master.c is loaded. At this point, no include paths have been defined, so what include files master.c needs must be specified using absolute paths.
- 2. Include paths are now defined. /obj/simul\_efun.c is loaded.
- 3. The objects listed in /room/init\_file are loaded, in the order given in the list. This is typically some of the objects in the mudlib, like /secure/login.c, the daemons, the quest system etc. Usually, the various guilds are loaded. Then, the castles of the various wizards are loaded.
- 4. The game allows connections to be made and players can start to login.

 $\begin{bmatrix} 1 \\ 1 \end{bmatrix}$ <br>or at us The index operator, [ ], works on arrays, mapping and strings. For the use of index on strings, arrays and mappings, see the discussion in the section 6. Index starts at zero, always. Negative index counts from the end of the string/array. You can use ranges as index.

#### ۰

.<br>T<br>b<br>E<br>a This is the range operator, and it can only be used within an index operator. It can be used to pick out <sup>a</sup> certain range from an array, or <sup>a</sup> sub-string from <sup>a</sup> string. Both the start and the stop position must be given, both must be zero or positive, and stop must be larger than or equal to the start position.

- -> This operator is called 'call-other'. It's usage is  $expr1 \rightarrow name(...)$ . 'expr1' can -> This operator is called 'call-other'. It's usage is *expr1* -> *name(...)*. 'expr1' can either be an object, or a string. In the latter case, an object is created by loading the file named by 'expr1'. Then the function either be an object, or <sup>a</sup> string. In the latter case, an object is created by loading the file named by 'expr1'. Then the function 'name' in that object is called. It is then <sup>a</sup> 'call function in another object', or 'call-other' for short. It does exactly the same work as the efun<sup>6</sup> 'call\_other()'<sup>7</sup>
- $\bullet$  (type)

• (type)<br>If an<br>type u<br>fits in<br>∎ If an expression is of the type mixed, it might be possible to convert it to another type using the cast operator, *(type)expr*. This only work if the type of the expression fits into the type of the cast.

 $\bullet$   $\mathbb{R}$ 

:: T<br>T<br>t<br>ii<br>s This operator is used to call functions in an inherited object. It can be used in two forms: *::function()* and *filename::function()*. The latter specify exactly in what inherited object the function is called, which can be of interest in <sup>a</sup> situation where several objects are inherited.

### **3.12 Conditional Expressions**

#### The statements

```
if (expr1)
  expr2;
elseexpr3;
```
can be written as an expression using the ternary operator *:?* : *expr1 ? expr2 : expr3*. This is truly an expression and can thus be used wherever an expression can be used. It makes for stream-lined code, but can also reduce the readability of your code drastically.

#### **3.13 Precedence and Order of Evaluation**

Here is the list of operators in LPC, listed in descending precedence, from left to right and top to bottom (i.e. :: has higher precedence than ->, and [ ] has higher precedence  $than -).$ 

6See section 5.1.

<sup>7</sup>In fact, it is exactly the same thing, written in two different ways.

declares the variables a, i, j, k, and l, as being integers.

Global variables (i.e. the variables declared outside any function) can be declared in any place, as long as the declaration precedes their first use. Global variables can also be initialised when declared (and are then type-checked):

string tmp  $s = "foo faa fuu";$ 

declares <sup>a</sup> string variable tmp\_s, and initialises it to have the value "foo faa fuu".

#### **3.6 Arithmetic Operators**

There are several arithmetic operators available in LPC:  $+$ ,  $-$ ,  $*$ ,  $/$  and %.

 $\bullet$  The + operator

• The + operator<br>Unary +, as in<br>*expression1* +<br>well on the con<br>For integers, t Unary +, as in +12, is allowed (on integers) but has no effect. The binary use,  $expression1 + expression2$ , works on integers, strings, arrays and mappings, as well on the combination string/integer.

For integers, the result is the usual arithmetic sum. For strings, the result is the concatenation of the two strings. Adding two arrays, the result is an array containing the elements from both arrays. Addition of mappings work similarly to the addition of arrays. Addition of an integer and string converts the integer to <sup>a</sup> string and concatenates the two strings.

 $\bullet$  The - operator

• The - operator<br>Used as an un<br>expression. In<br>expr $\tilde{z}$  it wo<br>arithmetic diff Used as an unary operator, *-expr*, the operator changes the sign on the value of the expression. In this case, it works only on integers. Used as <sup>a</sup> binary operator, *expr1 - expr2*<sup>5</sup> it works on integers and arrays. For integers the result is the common arithmetic difference, and for arrays it is the elements of 'expr1', with all elements of 'expr2' excluded.

 $\bullet$  The  $*$  operator

The \* operator has only <sup>a</sup> binary use: *expr1 \* expr2*. It works on integer values only, and then gives the usual arithmetic product.

- The \* operator<br>The \* operator<br>only, and then<br>• The / operator<br>The / operator  $\bullet$  The / operator • The / operator<br>The / operator<br>only, and then<br>• The % operator<br>The % operator The / operator has only a binary use:  $\exp t / \exp t$ . It works on integer values only, and then gives the integer division.
- 0

 The % operator **3.7 Relational and Logical Operators** The % operator has only <sup>a</sup> binary use: *expr1 % expr2*. It works on integer values only, and then gives the remainder of the integer division.

The relational operators are  $>$ ,  $>$  =,  $\lt$  =,  $\lt$ , == and != .

• Know Thy Lib.

• Know Thy Lib.<br>The lib contain<br>lection of funct<br>to avoid re-inv<br>area just by fil The lib contains <sup>a</sup> lot of standard objects. They offer <sup>a</sup> wide, and supported, selection of functionality and features. You need to get familiar with those in order to avoid re-inventing everything. If you do know the lib, you can make <sup>a</sup> passable area just by filling in templates.

• Know The Rules.

• Know The Rules.<br>Since NannyMU.<br>here. The rules<br>there because it i<br>of them, or your Since NannyMUD has been around for <sup>a</sup> while, about every mistake has been done here. The rules collection reflects this by setting limits on things. Every rule is there because it is has been shown to be needed. You need to have some knowledge of them, or your creations will never make it into the game.

#### **C.4 Some Common Mistakes**

#### • Forgetting the inherited object.

Forgetting the inherited object.<br>Often, people forget that they<br>object needs a call to reset(), to<br> $::$  operator to call functions in t<br> $\bullet$  Trusting results from efuns. Often, people forget that they have inherited an object, and that the inherited object needs <sup>a</sup> call to reset(), too. Even worse is when you overload init(). Use the :: operator to call functions in the inherited object, or objects.

• Trusting results from efuns.

• Trusting results from efuns.<br>Yes, at times efuns like env<br>return a zero, and rightly so<br>Doing 'call\_other()' on a zero<br>Before using 'call\_other', be Yes, at times efuns like environment(), this\_player(), and even this\_object() will return <sup>a</sup> zero, and rightly so. Beware, and be prepared to handle this.

• Doing 'call\_other()' on a zero.

• Doing 'call\_other()' on a zero.<br>Before using 'call\_other', be s<br>exist. Also be prepared to ha<br>meaningful way.<br>• Not initialising your arrays a Before using 'call\_other', be sure that the object in which you call the function does exist. Also be prepared to have code to handle the case when it does not exist, in <sup>a</sup> meaningful way.

• Not initialising your arrays and mappings.

• Not initialising your arrays and mappings.<br>Using the index operator, '[]', on a zero giv<br>variables are automatically initialised to  $\alpha$ <br>nor mapping. Be sure that you do initiali<br>least. Using the index operator, '[ ]', on <sup>a</sup> zero gives <sup>a</sup> run-time error. Remember that all variables are automatically initialised to zero, and that zero is not <sup>a</sup> valid array, nor mapping. Be sure that you do initialise them to ({ }) and ([ ]) respectively, at least.

• Providing the wrong number of arguments.

• Providing the wrong number of arguments.<br>When using the #pragma strict\_types, you<br>guments when calling a function, unless it his<br>varargs.<br>• Providing wrong types to operators. When using the #pragma strict\_types, you have to provide the right number of arguments when calling <sup>a</sup> function, unless it has been declared with the type modifier 'varargs'.

• Providing wrong types to operators.

• Providing wrong types to operators.<br>People will, sooner or later, call yo<br>arguments. If your code relies on c<br>checking what actually were sent, if<br>• Exceeding index ranges. People will, sooner or later, call your functions with the wrong data type on the arguments. If your code relies on correct arguments being sent to it, rather than checking what actually were sent, it will break sooner or later.

• Exceeding index ranges.

You should avoid writing code that will try to access arrays outside of it's index, *0..s-1*, where *<sup>s</sup>* is the number of elements in the array.

- Exceeding index ranges.<br>You should avoid writin<br> $0.s-1$ , where s is the num<br>Not exiting the function<br>When an object destruct ۰ • Not exiting the function after destructing the object.<br>When an object destructs itself, the statement to the an immediate exit from the function.<br>26 When an object destructs itself, the statement to that effect should be followed by an immediate exit from the function.

<sup>5</sup>Strictly speaking, it is the value of expression1, etc., that is used. Pointing this out every time makes the text rather cumbersome, so we adopt the slightly sloppy habit of letting this be understood by the context.

• Trusting a player to be active.

• Trusting a player to be active.<br>Beware that players can suddet. The LD case is especially<br>others can be easily handled,<br>• Using move object() when you Beware that players can suddenly quit, go link-dead (LD), leave the location, die, etc. The LD case is especially obnoxious and hard to safe-guard against; all the others can be easily handled, and should.

- Using move object() when you mean transfer(). Using move\_object() when you mean transfer().<br>The efun transfer() should be used when you<br>moving objects to and from players. To and from<br>Trusting player input.<br>When the argument to your functions is based The efun transfer() should be used when you need checks for weights, i.e. when moving objects to and from players. To and from everything else, use move\_object().
- Trusting player input.

Trusting player input.<br>When the argument t<br>that you get any, and a<br>purpose gives negative<br>Delieving that the MU When the argument to your functions is based on player input, be sure to check that you get any, and check what you get. In particular, beware the player who on purpose gives negative arguments.

- Believing that the MUD is multi-threaded. • Believing that the MUD is multi-threaded.<br>The MUD is a single-threaded process: wh<br>• Using delay loops.<br>Believe it or not, some people have actual.<br>Don't do that, use 'call\_out' instead. The MUD is <sup>a</sup> single-threaded process: when your code is run, no other is.
- Using delay loops.

• Using delay loops.<br>Believe it or not,<br>Don't do that, use Believe it or not, some people have actually created empty loops to create delays. Don't do that, use 'call\_out' instead.

#### $\bullet$  static

• static<br>A vari<br>and re<br>privat<br>This o A variable declared as static will not be saved nor restored using the efuns<sup>1</sup> save object()<sup>2</sup> and restore object $0^3$ .

#### ۰

• private<br>This ca<br>an objee<br>defining<br>• public This can be given for both functions and variables. Functions that are private in an object, A, cannot be called through call\_other $^4$  from any object, not even by the defining object itself. Also, they are not accessible to any object that inherits A.

· public

• public<br>A fund<br>private<br>nomas<br>A sym A function defined as public will always be accessible from other objects, even if private inheritance is used. See section 7.1 for details on inheritance.

 $\bullet$  nomask

 nomask **3.4 Constants**A symbol defined as nomask cannot be redefined by inheritance. It can still be used and accessed as usual.

An integer constant like  $4711$ , is an integer. Likewise is  $-12$ , 'c' (with the value 99), '\077' and 0xff (hexadecimal representation of 255). Integer constants overflowing the range are set to the max range. The type status behaves exactly the same way, since it is in really an integer.

String constants are <sup>a</sup> set of characters surrounded by double quotes, ". Examples of string constants are "hello world!", "\077", and "\\\"a\n". Note that a character in a string can be given using octal representation, but not using hexadecimal.

Array constants are comma-separated lists within the delimiters ({ and }). For example,  $({ }^{4}$ , 47, 471, 4711 }) is an array of integers,  $({ }^{n}$  a", 1 }) is a mixed array with an int and a string, and  $({ (13, 17), (23)})$  is an array of arrays of integers.

The mapping constants are comma-separated lists of key-value pairs surrounded by ([ and ]). Examples of mapping constants are ([  $1:12, 5$ ; abc" ]) and ([  $($  [  $"h"$  }): $($  $\{$  1,  $"foo"$  }), ([ 5:77 ]):"foo" ]).

There are basically no object constants, apart from the value 0.

### **3.5 Declarations**

All variables must be declared before they are used. A declaration contains <sup>a</sup> type, followed by <sup>a</sup> comma-separated list of variable names. For example,

int i, j, k, l; int a;

 $1$ See section 5.1

 $^{2}$ 'save\_object()' is a function provided by the driver to dump a representation of an objects variable and their values to file.

<sup>&</sup>lt;sup>3</sup>'restore\_object()' reads an objects variables and values from file.

<sup>4&#</sup>x27;call\_other' is <sup>a</sup> function provided by the driver to call functions in <sup>a</sup> specified object. The specified object can, naturally, be the calling object itself. That might seem <sup>a</sup> waste, but consider 'shadows' (see 8.1).

# **1 Introduction**

Welcome to the textbook on NannyMUD's LPC. As the name implies, this deals with LPC in the special flavour used by NannyMUD. It is possible that some of what is written here also pertains to other MUDs, but don't trust that.

The reader is assumed to have some familiarity with other programming languages, and programming in general. This is not <sup>a</sup> document teaching programming from scratch, nor will it deal with algorithms etc. There are many excellent book on those topics that you can read instead.

This text was written to mimic the book 'The C programming Language' by B.W. Kernighan and D.M. Ritchie. I thought there was <sup>a</sup> need for <sup>a</sup> short and compact text, concentrating on the LPC language, less clogged by code examples than most of other documentation on the subject I have seen. There are many variants of LPC available, depending on the drivers one use: DGD, MUDOS, Amylaar, etc. This document concerns itself with the NannyMUD version of LPC; to cover all of the various dialects would produce <sup>a</sup> gross tome indeed. The driver available when this was first written was 1.15.3; it is possible that future drivers will force <sup>a</sup> revision of the texts within this document.

Much of the text is based on the documentation available on-line in NannyMUD. Some phrases have been copied from there, when found suitable. Other has been rewritten, reformed, expanded etc. Some formulations are very close to those used by Kernighan and Ritchie; their book has been <sup>a</sup> source of inspiration.

This document was written using the GNU Emacs editor and typeset using the  $EFT<sub>F</sub>X$ typesetting system by L. Lamport, which in turn uses the T<sub>E</sub>X system by D. Knuth.

Linköping 1998, Mats H. Carlberg (Brom@NannyMUD)

The following people (in no special order) contributed to this work with ideas, corrections, religious debates about lexical details, tea, good company, and proofreading of the text:

Catarina Carlberg Banshee@NannyMUD Joakim Björklund Taren@NannyMUD Jones Desougi Gwendolyn@NannyMUD Mats Person Mats@NannyMUD Peter Skov Qqqq@NannyMUD

master, 2 running code in destructed, 26 object oriented, 2 OO, 2 operator decrement, 6, 9 increment, 6, 9 index, 17 overloading, 19 precedence, 8 ternary, 8 wrong type to, 26 optimisation, 24 optimise loops, 24, 25 order of evaluation, 9 overloading, 19, 26 Pensjö, Lars, 2 player active, 26 input, 27 precedence, 8 preprocessor, 14 failings of, 16 private, 3, 4, 13 public, 3, 4, 13 recursion, 14 reserved words, 22 reset, 2, 26 return, 14 copy, 14 reference, 14 run-time, 2 scope, 14 functions, 14 global variables, 14 local variables, 14 security, 20 sfuns, 12 shadows, 20 simulated external functions, 12 single-threaded, 27 sprintf, 25 statement, 9 compound, 9

static, 3, 13 status, 3 string, 3 constant, 4 strings, 17 switch, 10 instead of if-elseif, 25 ternary operator, 8 transfer, 27 true, 2 truth, 2 truth value, 2 type, 3 float, 3 int, 3 mapping, 3 mixed, 3 object, 3 status, 3 string, 3 void, 3 type cast, 8, 9 type check, 3 type checking, 3 type modifier, 13 typechecking, 13 valuefalse, 2 true, 2 truth, 2 varargs, 13 variableassignement, 7 variables, 4 global, 3, 5 initialised, 3, 5 virtual compiling, 20 void, 3, 13 what isLPC, 2 while, 11

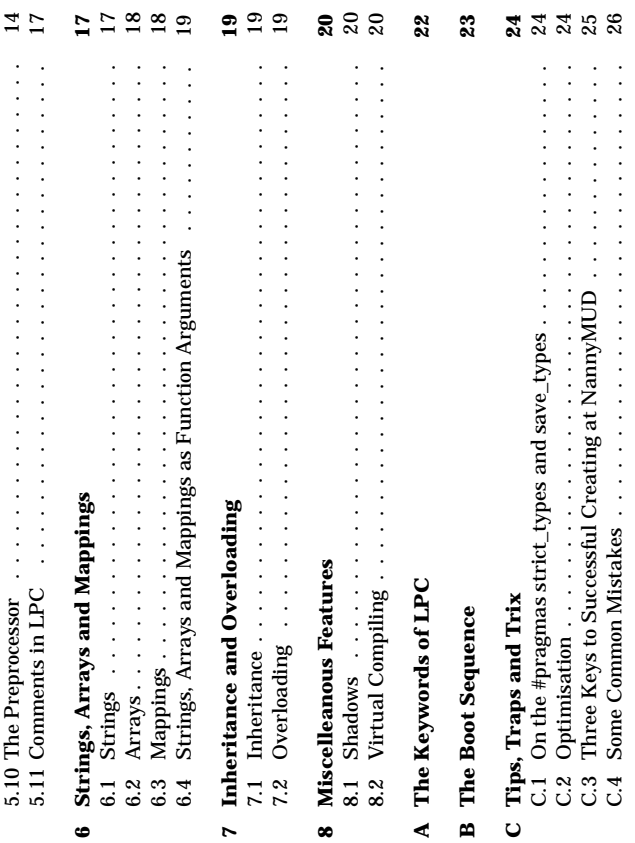